## OHM\_METHYLATED\_IN\_ADULT\_CANCERS

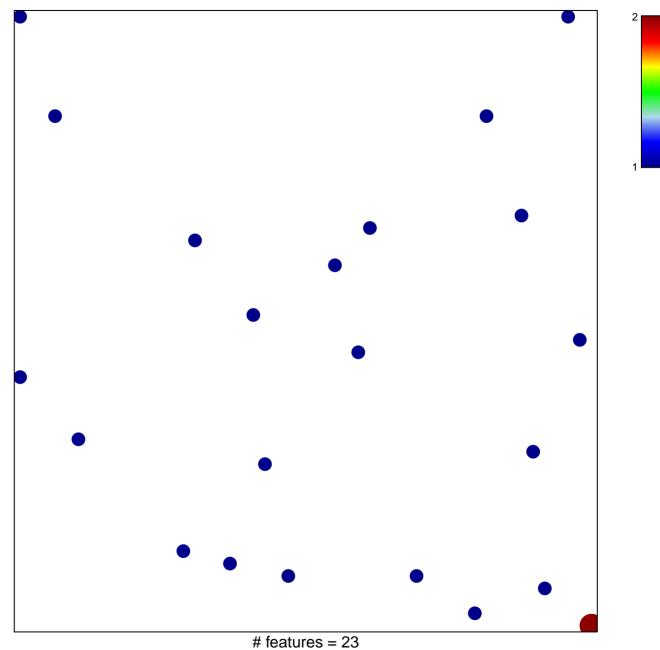

chi-square p = 0.86

## OHM\_METHYLATED\_IN\_ADULT\_CANCERS

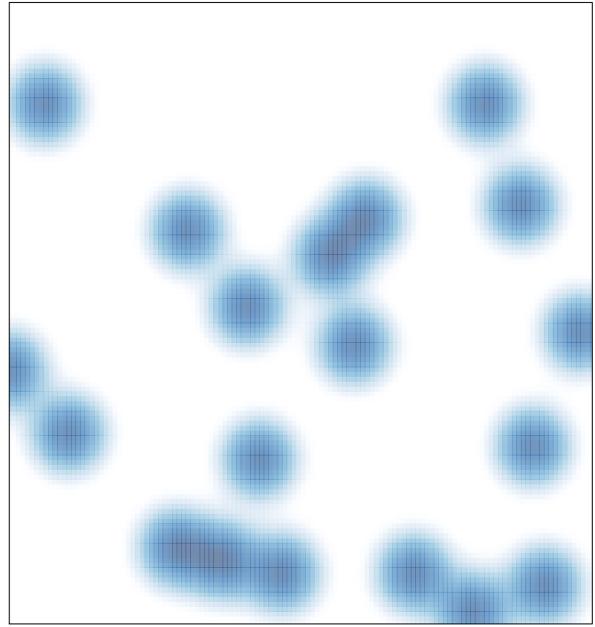

# features = 23, max = 2